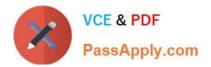

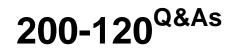

Cisco Certified Network Associate Exam

# Pass Cisco 200-120 Exam with 100% Guarantee

Free Download Real Questions & Answers **PDF** and **VCE** file from:

https://www.passapply.com/200-120.html

100% Passing Guarantee 100% Money Back Assurance

Following Questions and Answers are all new published by Cisco Official Exam Center

Instant Download After Purchase

100% Money Back Guarantee

- 😳 365 Days Free Update
- 800,000+ Satisfied Customers

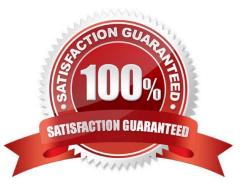

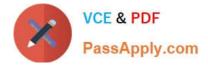

#### **QUESTION 1**

The network administrator is asked to configure 113 point-to-point links. Which IP addressing scheme defines the address range and subnet mask that meet the requirement and waste the fewest subnet and host addresses?

A. 10.10.0.0/16 subnetted with mask 255.255.255.252

B. 10.10.0.0/18 subnetted with mask 255.255.255.252

C. 10.10.1.0/24 subnetted with mask 255.255.255.252

D. 10.10.0.0/23 subnetted with mask 255.255.255.252

E. 10.10.1.0/25 subnetted with mask 255.255.255.252

Correct Answer: D

We need 113 point-to-point links which equal to 113 sub-networks

The network used for point-to-point connection should be /30.

So our initial network should be 30.77 = 23.

So 10.10.0.0/23 is the correct answer.

You can understand it more clearly when writing it in binary form:

/23 = 1111 1111.1111 1110.0000 0000

/30 = 1111 1111.1111 1111.1111 1100 (borrow 7 bits)

#### **QUESTION 2**

Which characteristics are representatives of a link-state routing protocol? (Choose three.)

- A. provides common view of entire topology
- B. exchanges routing tables with neighbors
- C. calculates shortest path
- D. utilizes event-triggered updates
- E. utilizes frequent periodic updates

Correct Answer: ACD

Each of routers running link-state routing protocol learns paths to all the destinations in its "area" so we can say although it is a bit unclear. Link-state routing protocols generate routing updates only (not the whole routing table) when a change

occurs in the network topology so Link-state routing protocol like OSPF uses Dijkstra algorithm to calculate the shortest path ->.

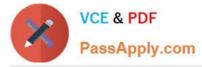

Unlike Distance vector routing protocol (which utilizes frequent periodic updates), link-state routing protocol utilizes event-triggered updates (only sends update when a change occurs) ->.

#### **QUESTION 3**

What information does a router running a link-state protocol use to build and maintain its topological database? (Choose two.)

- A. hello packets
- B. SAP messages sent by other routers
- C. LSAs from other routers
- D. beacons received on point-to-point links
- E. routing tables received from other link-state routers
- F. TTL packets from designated routers

Correct Answer: AC

Neighbor discovery is the first step in getting a link state environment up and running. In keeping with the friendly neighbor terminology, a Hello protocol is used for this step. The protocol will define a Hello packet format and a procedure for

exchanging the packets and processing the information the packets contain.

After the adjacencies are established, the routers may begin sending out LSAs. As the term flooding implies, the advertisements are sent to every neighbor. In turn, each received LSA is copied and forwarded to every neighbor except the one

that sent the LSA.

#### **QUESTION 4**

Scenario Refer to the topology. Your company has decided to connect the main office with three other remote branch offices using point-to-point serial links. You are required to troubleshoot and resolve OSPF neighbor adjacency issues between the main office and the routers located in the remote branch offices.

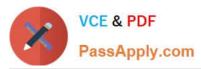

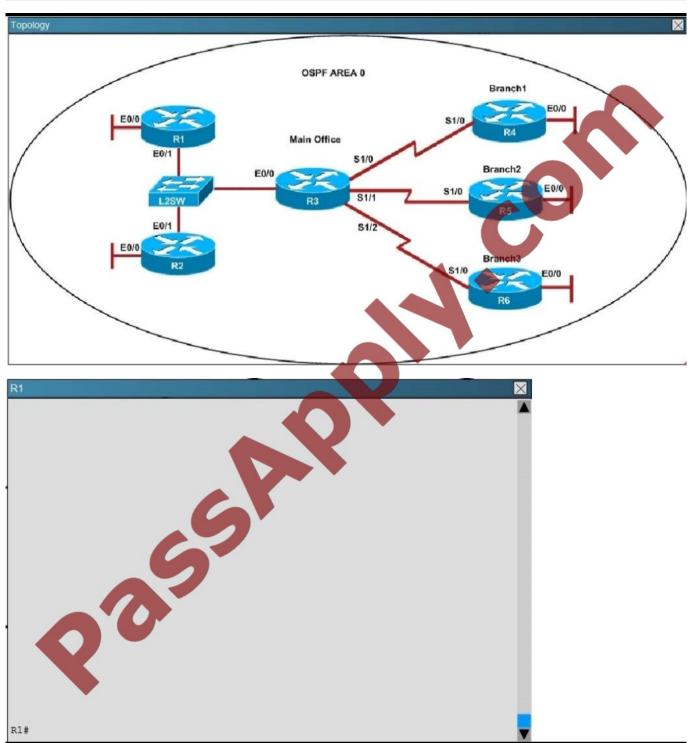

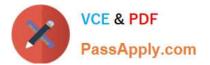

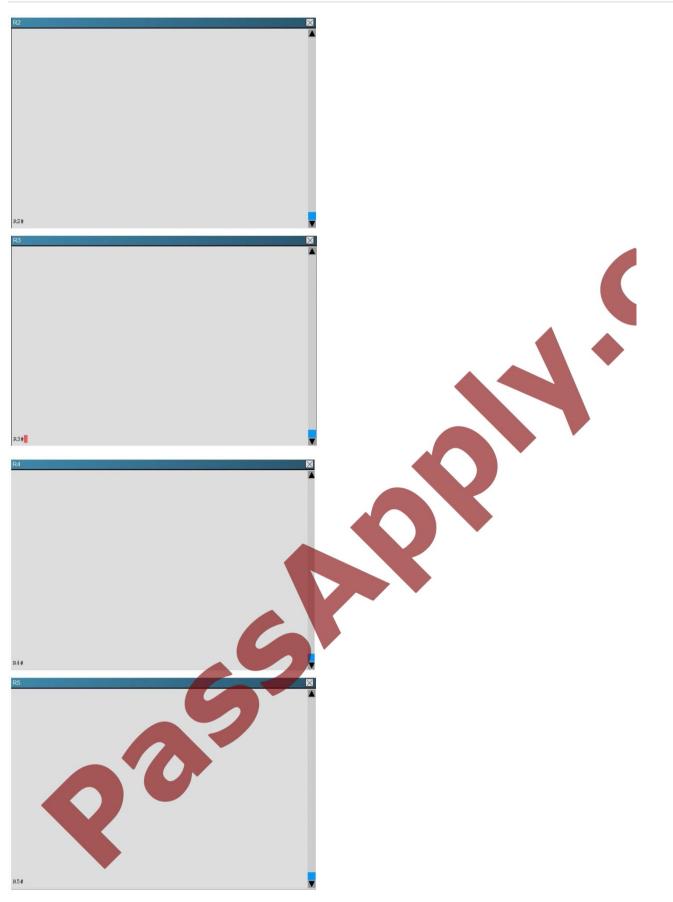

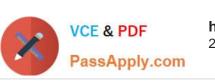

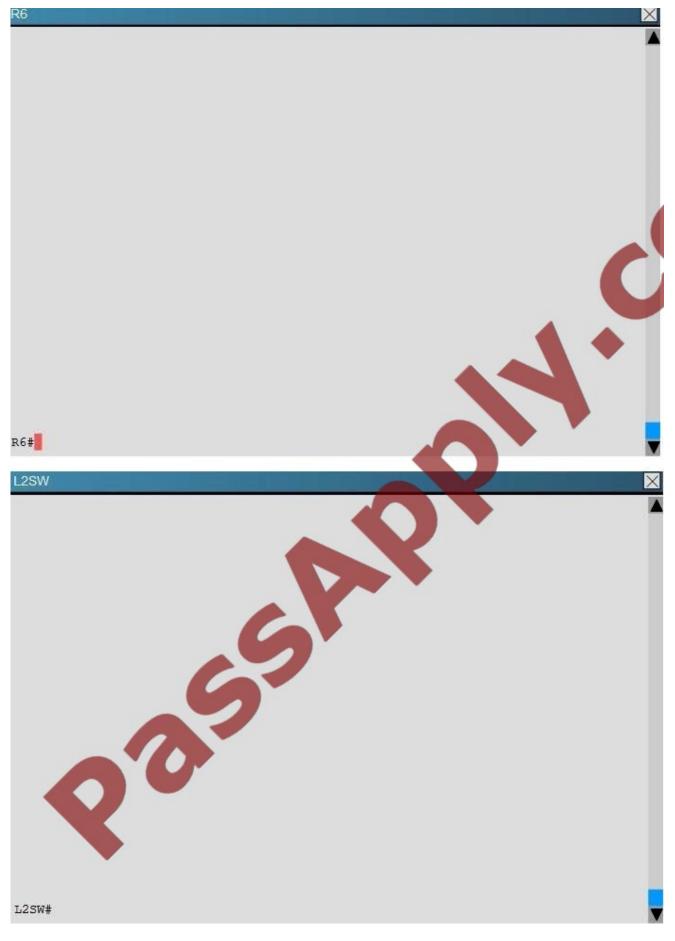

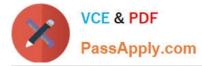

An OSPF neighbor adjacency is not formed between R3 in the main office and R6 in the Branch3 office. What is causing the problem?

- A. There is an area ID mismatch.
- B. There is a PPP authentication issue; the username is not configured on R3 and R6.
- C. There is an OSPF hello and dead interval mismatch.
- D. The R3 router ID is configured on R6.

Correct Answer: D

Using the show running-config command we see that R6 has been incorrectly configured with the same router ID as R3 under the router OSPF process.

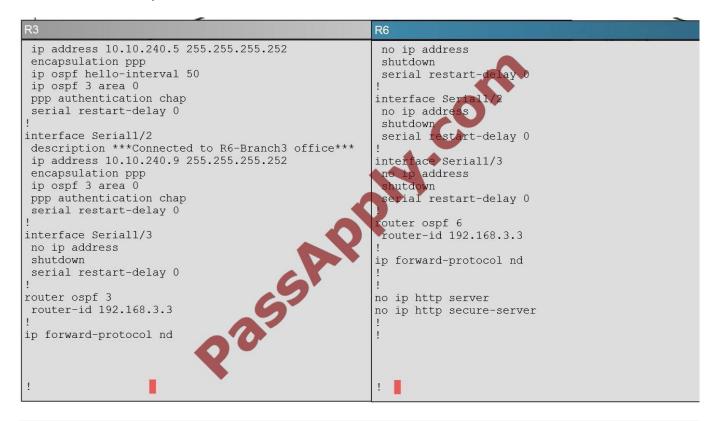

### **QUESTION 5**

If IP routing is enabled, which two commands set the gateway of last resort to the default gateway? (Choose two.)

- A. ip default-gateway 0.0.0.0
- B. ip route 172.16.2.1 0.0.0.0 0.0.0.0
- C. ip default-network 0.0.0.0
- D. ip default-route 0.0.0.0 0.0.0.0 172.16.2.1
- E. ip route 0.0.0.0 0.0.0.0 172.16.2.1

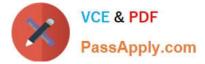

#### Correct Answer: CE

Both the "ip default-network" and "ip route 0.0.0.0 0.0.0.0 (next hop)" commands can be used to set the default gateway in a Cisco router.

Latest 200-120 Dumps

200-120 PDF Dumps

200-120 VCE Dumps

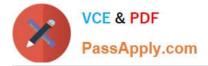

To Read the Whole Q&As, please purchase the Complete Version from Our website.

# Try our product !

100% Guaranteed Success
100% Money Back Guarantee
365 Days Free Update
Instant Download After Purchase
24x7 Customer Support
Average 99.9% Success Rate
More than 800,000 Satisfied Customers Worldwide
Multi-Platform capabilities - Windows, Mac, Android, iPhone, iPod, iPad, Kindle

We provide exam PDF and VCE of Cisco, Microsoft, IBM, CompTIA, Oracle and other IT Certifications. You can view Vendor list of All Certification Exams offered:

### https://www.passapply.com/allproducts

## **Need Help**

Please provide as much detail as possible so we can best assist you. To update a previously submitted ticket:

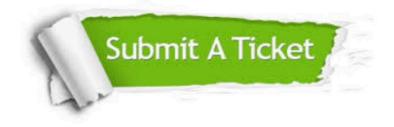

#### **One Year Free Update**

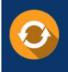

Free update is available within One Year after your purchase. After One Year, you will get 50% discounts for updating. And we are proud to boast a 24/7 efficient Customer Support system via Email.

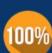

Money Back Guarantee

To ensure that you are spending on quality products, we provide 100% money back guarantee for 30 days from the date of purchase.

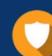

#### Security & Privacy

We respect customer privacy. We use McAfee's security service to provide you with utmost security for your personal information & peace of mind.

Any charges made through this site will appear as Global Simulators Limited. All trademarks are the property of their respective owners. Copyright © passapply, All Rights Reserved.